SAP ABAP table PA0192 {HR Master Record Infotype 0192 (Construction Pay Attributes)}

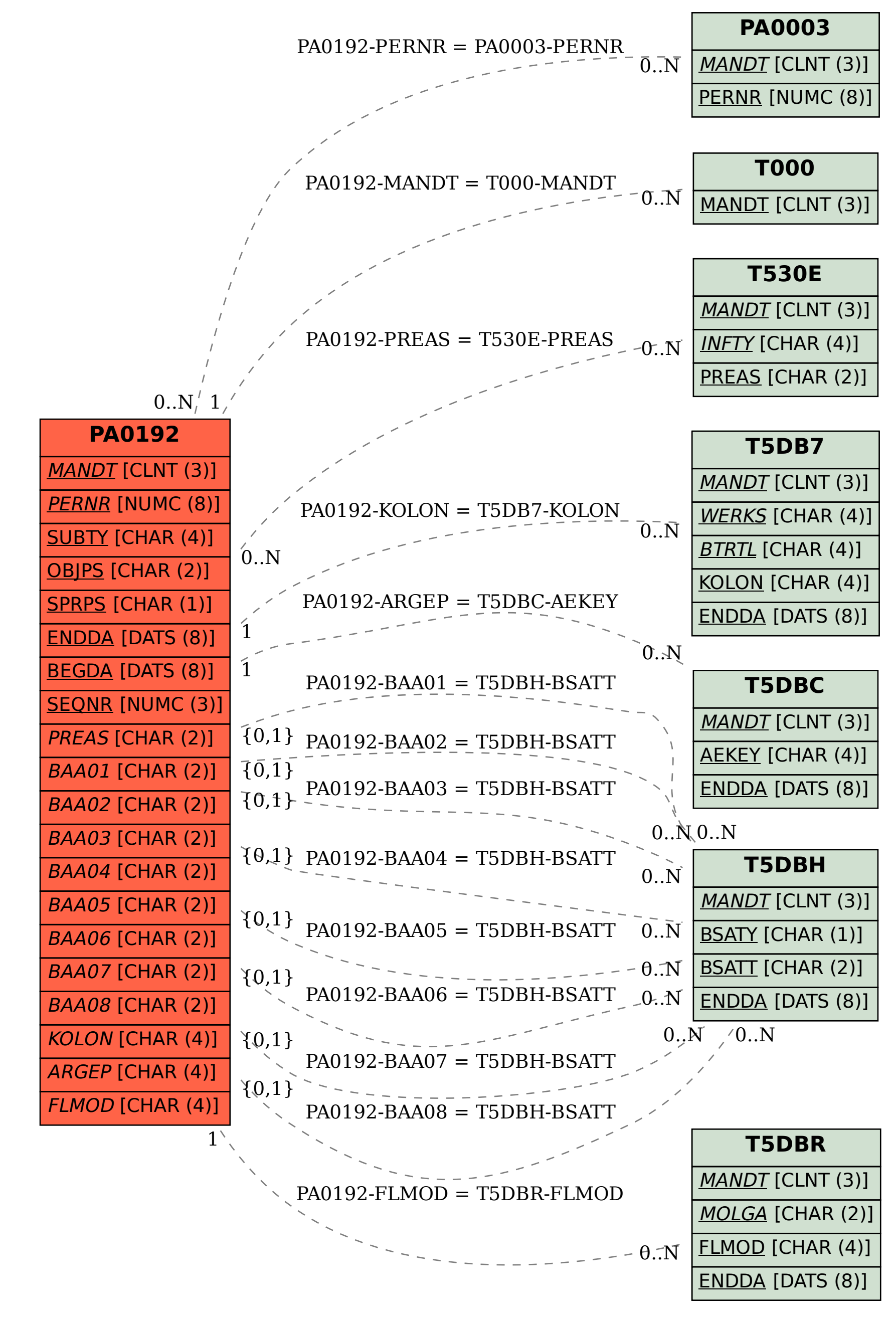